# California HIV/AIDS Research Program Request for Proposals (RFP)

Applicant Webinar April 25, 2024

Rhodri Dierst-Davies - CHRP Director Lisa Loeb Stanga - Senior Program Officer (PO) Shoshanna Nakelsky - Program Officer (PO) Alicia Villela - Program Analyst Nancy Chamberlain - RGPO Contracts & Grants

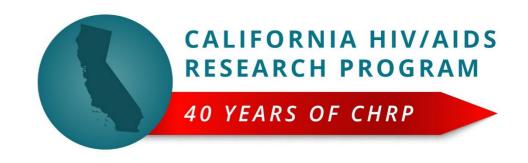

# Webinar Agenda

- Overview of funding opportunities
- Your questions
- Walk through SmartSimple online application platform
- Program questions and next steps

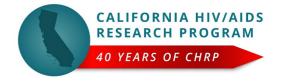

### **CHRP Mission**

to cultivate evidence-based HIV, and HIV syndemic-related, research that advances healthy and dignity filled California communities free from stigma, systemic racism, and structural inequalities.

### **Strategic Direction 2020**

- Helping to achieve HIV epidemic control in CA by 2025
- High-risk, high-reward, high-rigor research
- Priority areas not addressed by other funders
- Implementation science to yield cost-effective approaches
- Complexity science recognizes bio /personal / soc / structural; syndemics recognizes common co-morbidities
- Social determinants of health; inequitable access; disparate outcomes

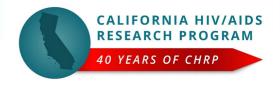

# Overview of Funding Opportunities

1. Low Barrier Technology Interventions for HIV Prevention and Care

2. Economic Justice Interventions to Combat HIV and HIV Syndemic Factors in California

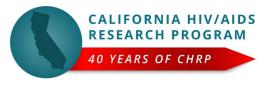

# Things to Note/Relevant Changes

- Timeline to submit written questions re: scientific aspects of proposals (due May 2<sup>nd</sup>)
- Deadline to submit LOI extended to May 30, 2024 (12pm)
- Competitive LOI review for all mechanisms to limit applicant pool
  - In LOI Emphasis will be on Innovation and Impact
- Linking proposed work to epidemic control strategies helpful
- In full applications
  - Supporting sections encouraged, not included in page count
- Diversity supplements
  - Available for Economic Justice mechanism at end of YR01
  - Available at time of award for Low Barrier Tech

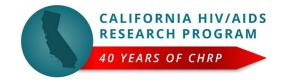

# Pearls for Grantwriting

- The three most important things in grantwriting
- The most important section of your full application is...
- Proofreading: a "cold read" will benefit your reviewers
- Research Plan
  - No required sections for research plan (background, methods, etc)
  - Funnel method: introduction should set up the info to come
  - Be explicit: enrollment criteria; sample size; outcome measures

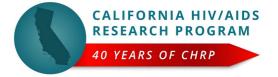

# Low Barrier Technology Interventions for HIV Prevention and Care Shoshanna

### Requirements

### **Award Type**

- Feasibility/Formative Assessment/Expansion
- PI: Any career stage welcome

#### **Goals/Objectives**

- Reduce barriers for delivering HIV prevention and care to underserved communities.
- Support formative/exploratory work to assess community needs and build critical partnerships.
- Prepare for the implementation of a future research endeavor to test intervention effectiveness.

#### **Expectations**

- Programs designed to meet people where they are with prevention/care interventions known to work
- High risk with high potential reward
- Address gaps in service delivery to underserved or marginalized communities highly impacted by HIV

# Review Criteria

#### LOI

- Significance, Innovation and Technology(70%)
- Impact (30%)

#### **Full Application**

- Innovation and Technology Use (40%)
- Significance and Impact(20%)
- Approach and Feasibility
  - Overall Research Plan(30%)
  - Management and Dissemination Plans (10%)

# Budget

- Direct costs up to \$80,000 over one year
- Indirect costs per policy as stated in Grants Administration Manual

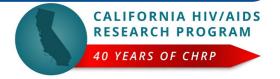

Shoshanna

### Low Barrier Technology Interventions for HIV Prevention and Care

### **Examples**

- Reminder: technology for this solicitation is not limited to software, it includes any innovation that may improve the infrastructure for delivering prevention and care tools to communities of need. Such interventions could help reduce disparities in HIV prevention and treatment outcomes through novel approaches. Some examples may include, but are not limited to:
  - Women centered packaging for PrEP/PEP
  - Social network distribution of HIV testing kits and PrEP education
  - Biomedical prevention starter packs vending machines
- These are just some of our ideas, but it no way should limit your proposals

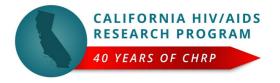

### Economic Justice Interventions to Combat HIV and HIV Syndemic Factors in California

### Requirements

### **Award Type**

- Pilot studies
- PI: Any career stage welcome

### **Goals/Objectives**

- Test feasibility & acceptability of economic justice interventions to improve HIV outcomes for PLWH
- Yield data needed to compete for larger grants

### **Expectations**

- Study population must be people living with HIV who are economically marginalized
- Interventions must provide direct financial support to individuals

### LOI

- Significance, Innovation and Impact (50%)
- Framework and Intervention (30%)
- Approach and Feasibility (20%)

### **Full Application**

- Significance and Impact (30%)
- Innovation (20%)
- Approach and Feasibility
  - Overall Research Plan, Design, and Conceptual Framework(40%)
  - Management and Dissemination Plans (10%)

# **3udget**

**Criteria** 

Review

- Direct costs up to \$500,000 over two years
- Indirect costs per policy as stated in Grants
   Administration Manual

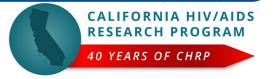

### Economic Justice Interventions to Combat HIV and HIV Syndemic Factors in California

### **Examples**

- 1. Among PLWH leaving residential drug treatment, does providing an unrestricted cash benefit every month lead to decreased time spent viremic?
- 2. Among PLWH who have children and who have a history of missed visits for HIV-specific primary care (and whose treatment plan includes visits more frequently than every three months), does providing an unrestricted lump sum of money at the start of a six-month period lead to fewer missed visits during that period than during the pre-enrollment period?
- 3. Among PLWH who work in the online sex industry, does providing a guaranteed monthly income for six months lead to increased adherence to antiretroviral therapy?

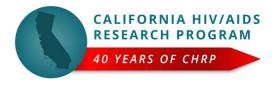

### Comparison of Requirements for All RFPs

| RFP                                                                    | Mechanism                           | Budget /<br>Duration     | PI Requirements                     | Max Submissions                       |
|------------------------------------------------------------------------|-------------------------------------|--------------------------|-------------------------------------|---------------------------------------|
| Low Barrier Technology<br>Interventions for HIV<br>Prevention and Care | Feasibility/Formative<br>Assessment | \$80k direct<br>over 1yr | Any Career Stage OK Single PIs Only | Multiple LOI as PI One Full App as PI |
| Economic Justice                                                       | Pilot \$500k direct<br>over 2yrs    | Any Career Stage OK      | One LOI as PI                       |                                       |
| Interventions to Combat HIV and HIV Syndemic Factors in California     |                                     |                          | Single PIs Only                     | One Full App as PI                    |

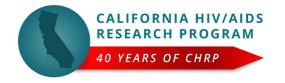

# Key Dates & Timeline

| Key Event                    | Date                      |  |
|------------------------------|---------------------------|--|
| Questions Due                | May 2, 2024               |  |
| LOI Due                      | May 16, 2024 May 30, 2024 |  |
| Full Applications Due        | July 11, 2024             |  |
| Award Notifications Sent Out | December 2, 2024          |  |
| Award Start Date             | March 1, 2025             |  |

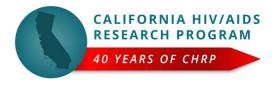

# RFP Questions?

- Please type questions into the chat
- We will publish all of today's questions and our responses on our website
- After today: further questions due by Friday, May 2nd
  - Email to chrp@ucop.edu
  - All questions and our responses will be added to the Q&A document published on our website by May 9,2024

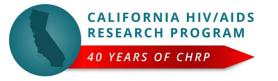

# Accessing SmartSimple

Login to SmartSimple: https://rgpogrants.ucop.edu/

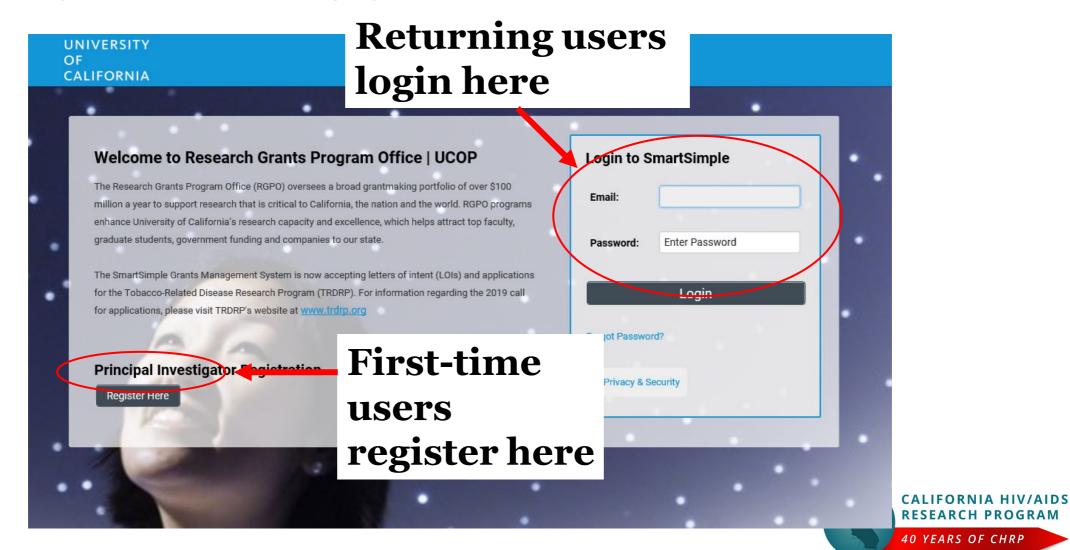

# Creating an Account on SmartSimple https://rgpogrants.ucop.edu/

Enter your institution and complete your applicant contact information.

If you receive a message that an account with your email address already exists, return to the main login page and click "Forgot Password."

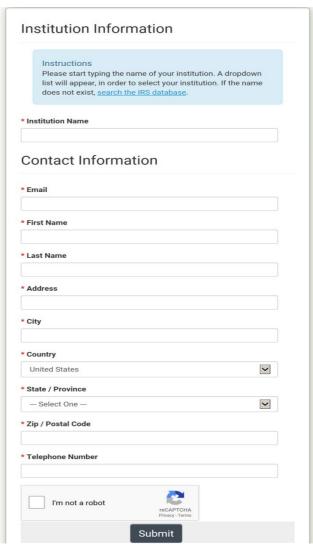

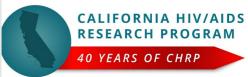

# Preparing and Submitting an LOI

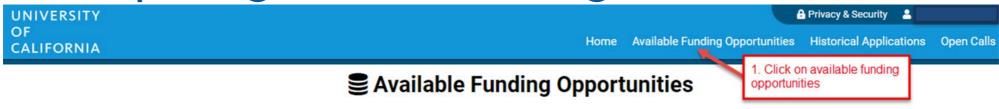

List of available funding opportunities below includes both open and upcoming opportunities. All times are in military time and in the Pacific Time Zone.

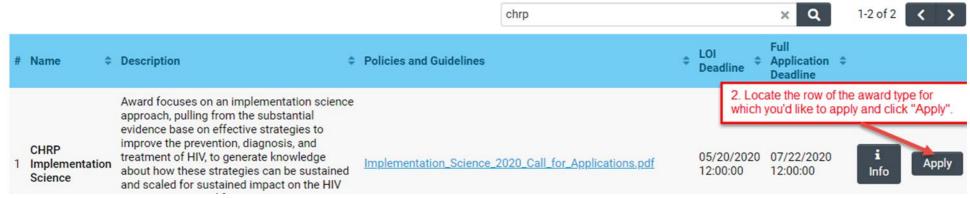

- 1. Click on the "Available Funding Opportunities" tab in the upper right corner.
- 2. Find the row that corresponds to the award you're interested in and click "Apply."

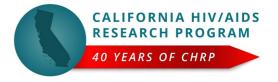

# **LOI Submission Steps**

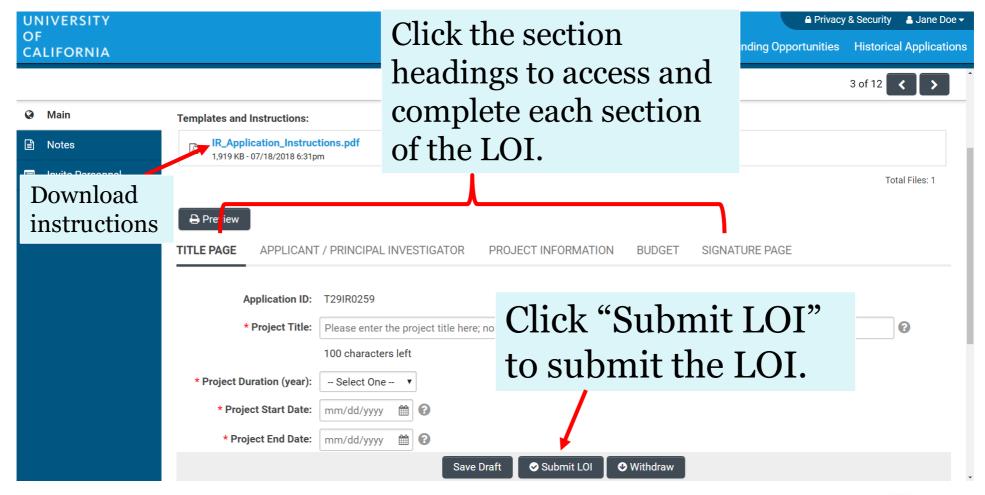

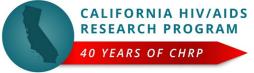

### From Approved LOI to Invited Application

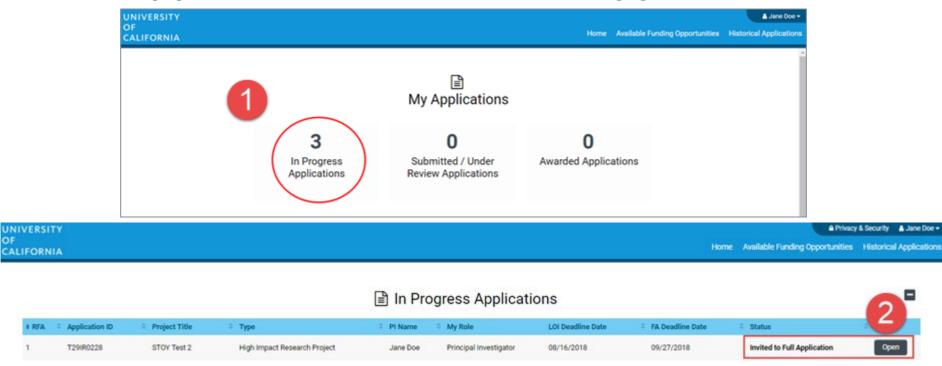

- 1. Click on "In Progress Applications."
- 2. Locate the row for your submitted **CHRP LOI**. Confirm approval of your LOI under the "**Status**" Column. Click "**Open**" to begin full application and access instructions and templates.

CALIFORNIA HIV/AIDS RESEARCH PROGRAM

40 YEARS OF CHRP

# **Application Submission**

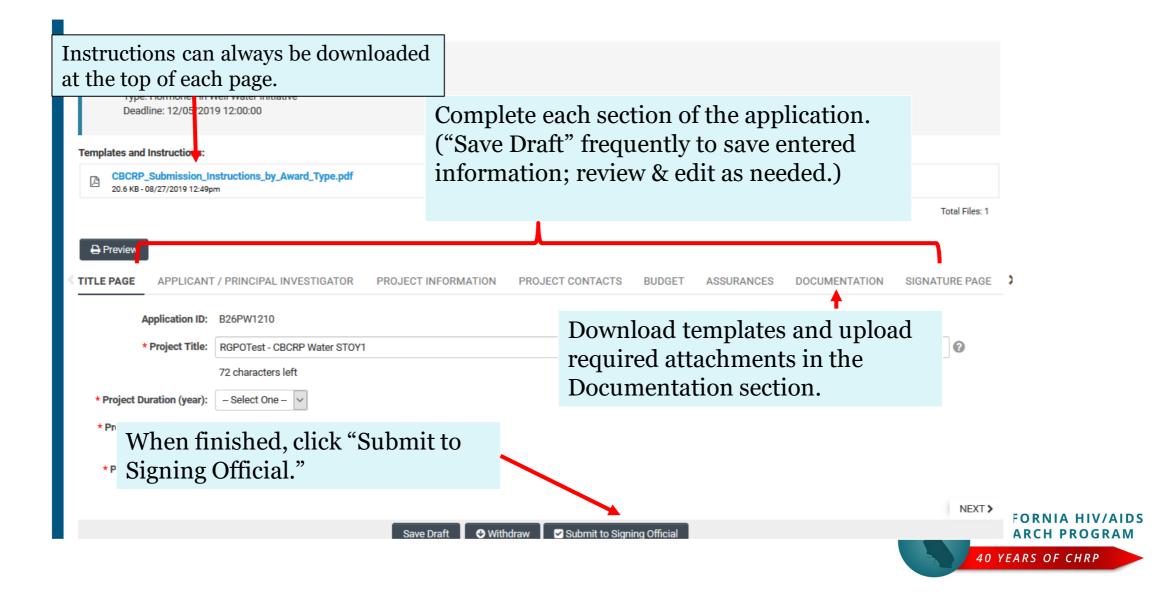

### Budget tab

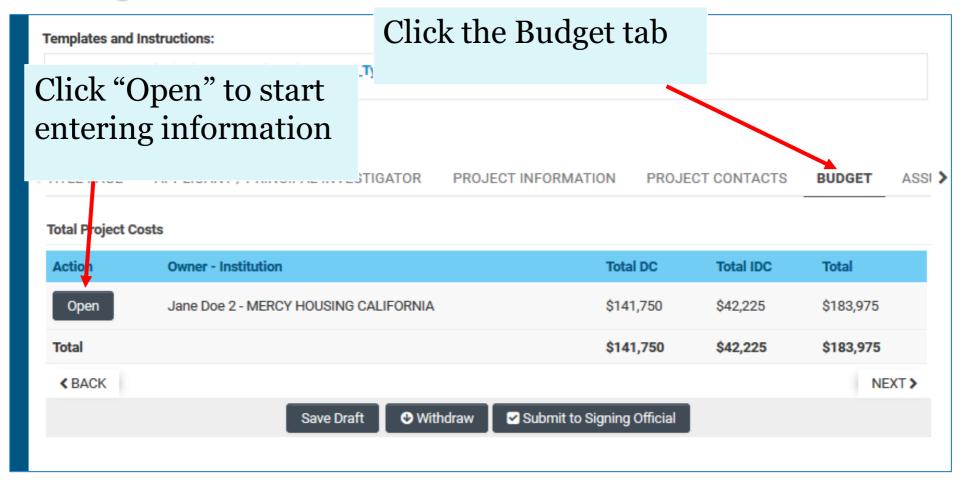

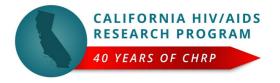

### **Budget tab - Adding Institution Contacts**

Start typing the name of your signing official into the field and select from the list that populates.

If you cannot find their name in the list, click "Can't find Signing Official."
Then click "Add Signing Official."

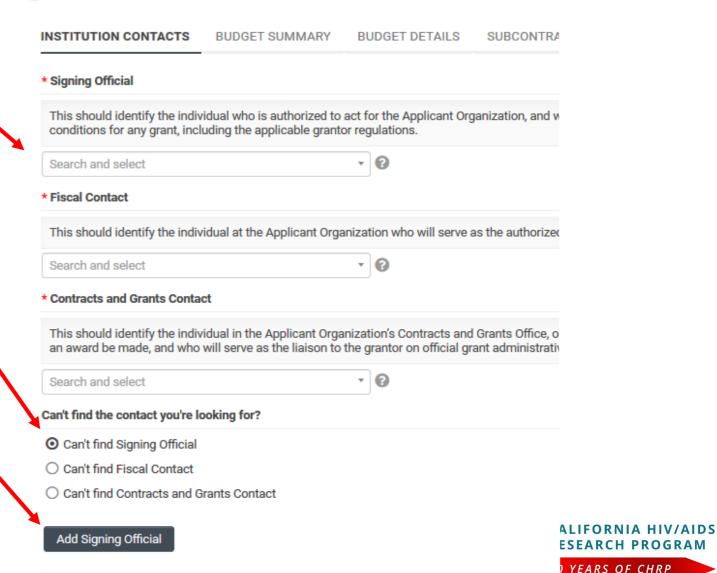

## Budget tab - Editing the budget

Translational Research Award Application » Budget

**♪** Back to Application

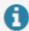

**Budget Instructions:** 

Please open the budget and carefully read the limits set on the call for applications. If exceeded, system will alert and user is required to adjust the numbers.

INSTITUTION CONTACTS

**BUDGET SUMMARY** 

BUDGET DETAILS

SUBCONTRACT BUDGET DETAILS

Please click the Edit Budget button below to enter your budget information.

Edit Budget

**Budget Summary** 

Jane Doe 1 - MERCY HOUSING Do not click "Budget Complete" until you have entered all the necessary budget figures and justification notes – clicking this button will lock your budget and you will not be able to make additional edits.

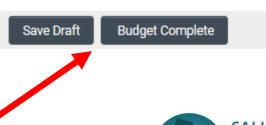

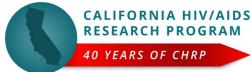

# Budget tab - Editing the budget

Scroll down to "Personnel Costs." Click "+" to add a new row.

Entries will populate in the budget summary at the top of the page.

Enter budget justification.

Repeat for all budget categories.

#### **Budget Detail Justification**

The budget table on the top of this page is generated from expenses entered in the budget categories below. Please scroll down to the budget categories and click "+" to enter your expenses. Please note you must manually calculate and enter any indirect costs in the budget category section at the bottom of this page. For each budget category, provide all necessary justification. There is no character limit on the budget justification, though it should be concise. The per year direct cost maximum is: \$250,000.00 The total direct cost maximum is: \$750,000.00 Year 1 Personnel Costs \$2,000 \$2.000 Student Tuition Fees, Graduate Student Stipends Other Project Expenses Equipment Travel Expenses \$0 Subcontracts Service Contracts and Consultants \$0 Direct Costs \$2,000 \$2,000 Modified Total Direct Costs (MTDC) \$2,000 \$2,000 Indirect Costs (IDC)Total \$0 Total Expenses \$2,000 \$2,000 1.Personnel Costs (Salary and Fringe) Salaries and Fringe Benefits Year1 Total \$2,000 Salary 1 \$2,000 \$2,000 \$2,000 + FORNIA HIV/AIDS For each person supported by this grant, describe their contribution to the project **ARCH PROGRAM** 

ARS OF CHRP

# Submit to Signing Official

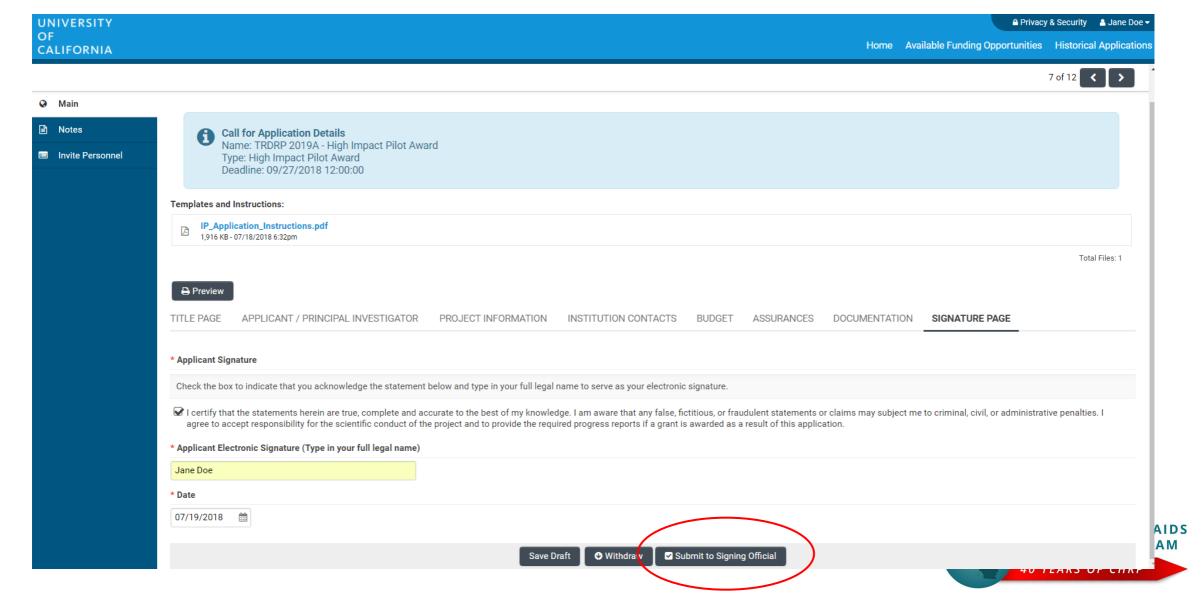

# Questions?

### For programmatic questions:

- Economic Justice Interventions to Combat HIV and HIV Syndemic Factors in California
  - Lisa Loeb Stanga, <u>lisa.loeb.stanga@ucop.edu</u>
- Low Barrier Technology Interventions for HIV Prevention and Care
  - Shoshanna Nakelsky, <u>Shoshanna.Nakelsky@ucop.edu</u>

# For questions about *Smart Simple*, technical issues, or application instructions and forms, contact

- Research Grants Program Office, Contracts and Grants Unit
  - RGPOgrants@ucop.edu

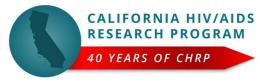